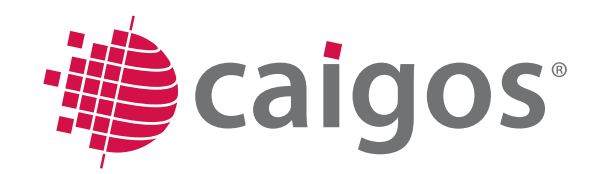

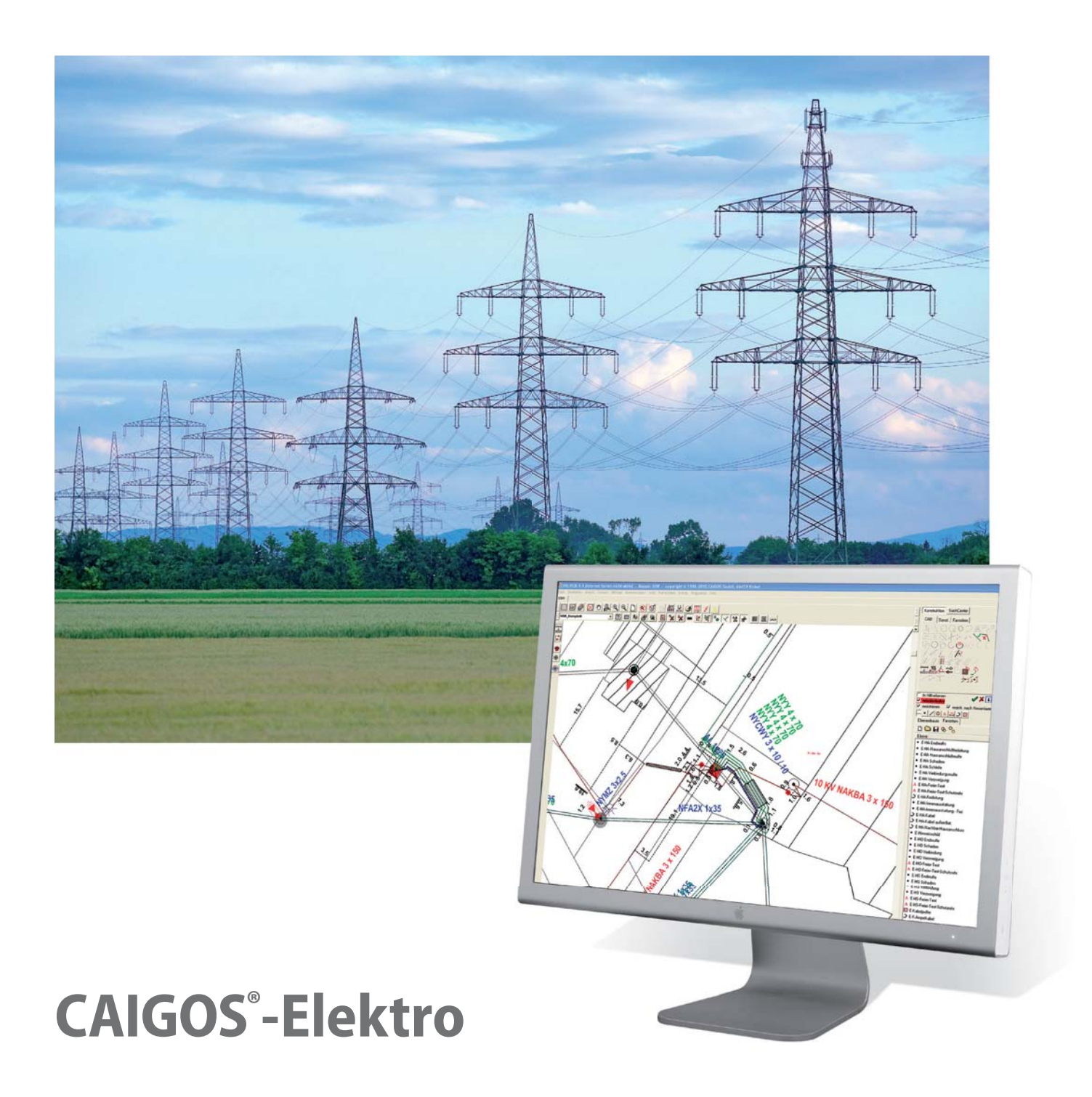

www.caigos.de

# CAIGOS-Elektro **Aufnahme aller Schäden und Wartungs-**

**CAIGOS-Elektro ist bei über 200 Versorgungsunternehmen im Einsatz. Durch das GIS-basierte CAIGOS-Elektro werden Planung, Projektierung, der Bau und die Instandhaltung des Stromnetzes optimiert. Mit CAIGOS-Elektro werden die Ressourcen des Stromnetzes wirtschaftlich gemanagt. Für diese Aufgaben ist CAIGOS-Elektro die beste Voraussetzung.**

**Management und Optimierung von Stromversorgungsnetzen. Die gesetzlich geforderte Berichtspfl icht im Zuge der Trennung von Netz und Vertrieb ist ein Beispiel. Sie beschleunigen und automatisieren die Arbeitsprozesse und machen sie sicher.**

**Die Qualität und die Wirtschaftlichkeit von Entscheidungsprozessen wird erhöht. Weiterhin werden**  Auskunftspflicht und -Aufgaben ge**genüber Kunden und Unternehmen transparent gemacht. Wo verlaufen Leitungen? Lohnt sich eine neue Trafostation? Oder nutzen wir vorübergehend an eine andere Station?**

### **Zielgruppen**

- Kommunale Betriebe
- **Privatunternehmen**
- Ver- und Entsorgungsbetriebe
- Kommunale Verwaltungen
- Kommunale Dienstleister
- **Planungs- und Ingenieurbüros**
- Integration in ERP und CRM

#### **Leistungsmerkmale**

- **Management, Planung und Analyse der** Netz-Ressourcen und Elektroversorgung
- Sämtliche Planwerke
- Trassen, Querschnitte
- Analyse der Netzlogistik
- Stationsinnenleben, Schaltzustände
- Schemapläne
- Berichte für die BNA
- **Integration Netzberechnung**
- …und alles auch im Web

### **Ergänzende optionale Module**

- ALK, ALB, ATKIS
- Telekommunikation (Fernwirk)
- Liegenschaften
- **Raster-Server**
- 3D-Modul
- Höhenmodell
- **StaNFT**

#### **Funktionen**

- **Erfassung und Bearbeitung sämtlicher** Stammdaten unter Berücksichtigung der DIN 2425: Projektdaten, Leitungsarten,
- Netzobjektarten, Straßen und Picklisten wie z.B. Anschlussarten,
- Bauarten und Typen von Netzobjekten.
- Netzdaten, Berichtsdaten etc. können sowohl manuell als auch durch Datenimport eingegeben werden.
- Im gesamten Bearbeitungszyklus wird das Netzknoten- Kanten-Modell unterstützt und die Netzlogik gewährleistet.
- Plausibilitätsprüfungen wie z.B. die Knoten-Logik bei Leitungs- und Hausanschlussleitungen, der Aufbau der Teilelisten von Masten, die Zuordnung von Dachständern an Hausanschlüssen oder die Verwendung von Leuchten als Aufsatzknoten in Beleuchtungskabeln.
- Detaillierte Beschreibung des Innenlebens von Stationen, Umspannwerken und Kabelverteilern.
- maßnahmen zu den Netzobjekten.
- Netzverfolgung, Querschnitte und Schaltschemata.
- Dokumentation von Trassen, Trassenabschnitten, Leitungen, Leitungsabschnitten, Netzknoten, Stationen, Kabelverteilern, Abzweigmuffen.

### **Schaltschema**

In CAIGOS kann das "Innenleben" einer Station durch ein Schaltschema detailgetreu abgebildet werden. Die an eine Station angeschlossenen Leitungsabschnitte stehen bei der Erstellung eines Schaltschemas direkt in einem Auswahlfenster zur Einbindung bereit. Per Drag & Drop können die Leitungen in das Schema übernommen werden und dort mit den anderen Stationselementen wie Schaltern, Klemmen, Sicherungen und Trafos grafisch verbunden werden.

Die so entstehende Schaltlogik wird automatisch in die Datenbank übernommen bzw. aktualisiert. Schaltzustände können per Mausklick in der Grafik verändert werden. Die aktuelle Schaltlogik wird bei der Netzverfolgung bei entsprechender Einstellung einbezogen. Netzprüfungen mit unterschiedlichen Schalterstellungen sind leicht durchführbar. Neben den Stationen wird diese Technik auch bei Kabelverteilern und Leuchten verwendet.

CAIGOS-Elektro speichert die Informationen des Netzes vollständig in einem RDBMS. Hierzu gehören nicht nur die Netzdaten sondern alle Ressourcen wie z.B. die Stationen mit ihren Einzelelementen Trafos, Schaltanlagen, Sammelschienen, im Datenumfang komplettiert.

### **Stationen**

- Per Knopfdruck ist die Darstellung der Trafoauslastung [%] möglich. Die Berechnungen erfolgen über externe Programme wie StaNET.
- Wie bei allen anderen Netzobjekten können in der Maske auch die Wartungen und Schäden bearbeitet werden.
- **Ein zusätzlicher Schalter zeigt per Knopf**druck die an die Station angeschlossenen Erder.

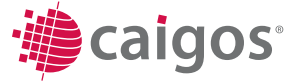

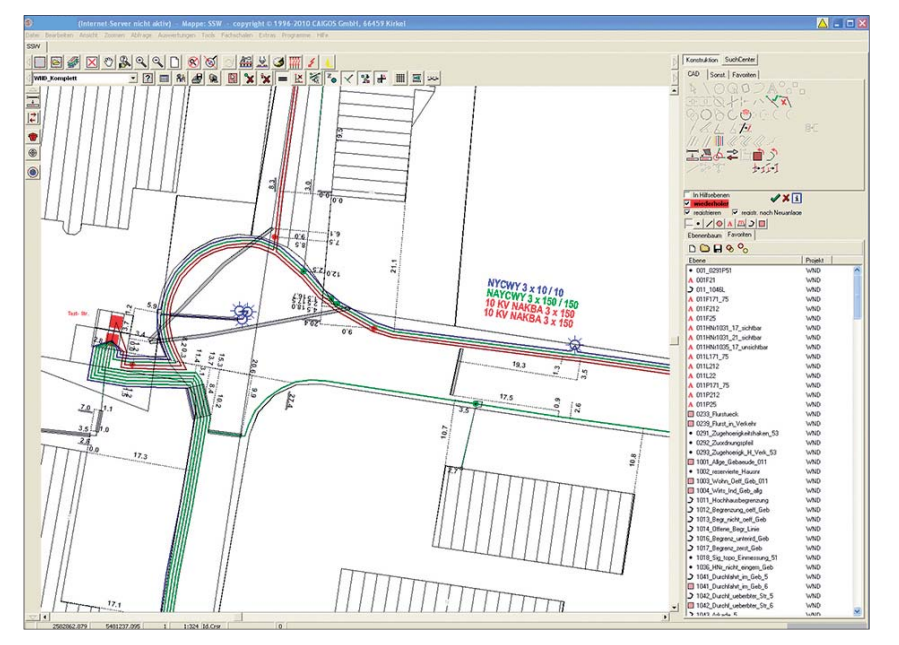

**Leitungsabschnitt**

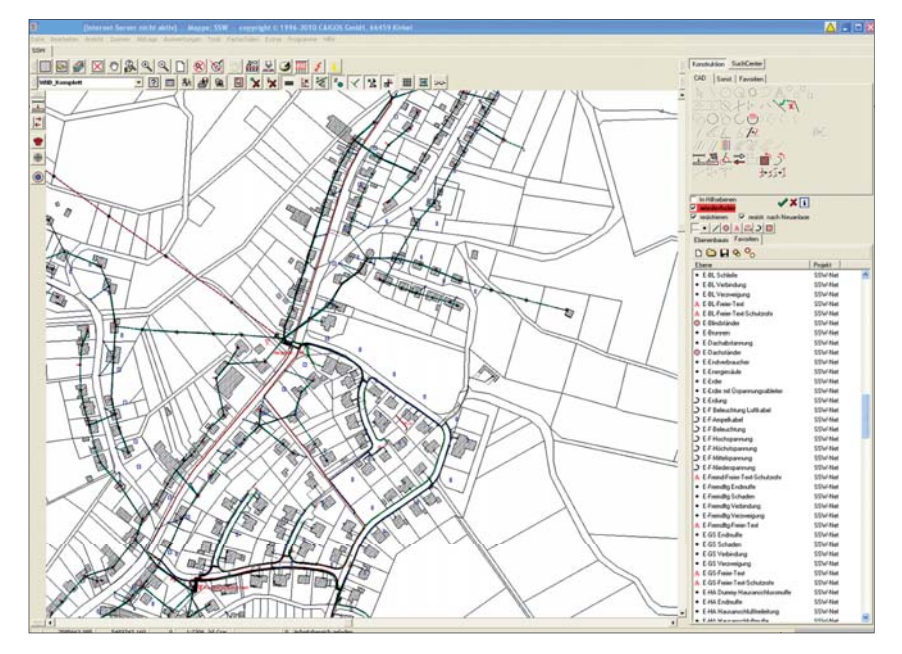

**Freileitungen**

### **Trafo**

Die Trafodaten können sowohl über das Schaltschema als auch direkt über das Hauptmenü eingesehen und bearbeitet werden. Durch den Aufruf eines entsprechenden Reports erscheint die maximale Belastung des zu einer Station gehörenden Trafos sofort auf dem Bildschirm oder gedruckt auf dem Papier.

### **Querschnitte, Schutzrohre, SRP**

Schutzrohre werden in einem gemeinsamen Graben von der Mauereinführung bis zur Hauptleitung verlegt. In diese Schutzrohre werden dann die einzelnen Leitungen eingezogen. In CAIGOS-Elektro ist die Darstellung von mehreren zusammengehörenden Schutzrohren als Schutzrohrpaket möglich. D.h., anstelle der Abbildung der

einzelnen Schutzrohre als GIS-Objekte wird das betreffende SRP als "Ersatz-Objekt" dargestellt. Natürlich wird die Zusammengehörigkeit auch in der Datenbank abgebildet und ist jederzeit zum Grafik-Objekt als Information abrufbar.

Der Aufbau eines solchen Paketes kann, wie jede andere Stelle des Leitungsnetzes auch, als Querschnitt grafisch abgebildet werden. Dabei werden die Leitungsabschnitte mit ihrer jeweiligen Lage in einem Schutzrohr dargestellt.

### **Trassen, Trassenabschnitte**

Eine weitere elegante Möglichkeit der vereinfachten Abbildung von Leitungen, Schutzrohren und SRPs in CAIGOS sind Trassenabschnitte. Die Trassendaten werden in der Fachanwendung geführt und informieren den Anwender auf einen Blick über die enthaltenen Leitungselemente.

### **BundesNetzAgentur**

Über ein Zusatzmodul können die Berichte für die BNA einfach erzeugt werden. Zu Abschaltungen werden im NS-Bereich automatisch die betroffenen Hausanschlüsse und im MS-Bereich die betroffenen Transformatoren (Nennleistung) ermittelt und gemäß den Anforderungen der BNA aufbereitet.

### **Auswertungen, Analysen, Planwerke**

- Jederzeit topologisch korrekte Abbildungen und Darstellung in allen Planwerken
- Bildung von Schnitten an jeder beliebigen Stelle mit einfacher objektorientierter Darstellung der zugehörigen Informationen, einfach verschiebbar und anpassbar, und alles bleibt logisch mit den Inhalten der Datenbank verknüpft
- Auswertung und Darstellung von Schäden und Wartungsmaßnahmen
- integrierte Zählerverwaltung mit Kundeninformationen und Auswertungen darüber (Verbraucher und Eigenerzeugeranlagen mit Verbrauchsprofilen)
- **Planwerke jederzeit aktuell verfügbar:** Bestandspläne, Mehrspartenpläne, Schemapläne in beliebigen Maßstäben mit völlig frei definierbarem Planinhalt u. Darstellungen
- **BNA** Berichte.

## **CAIGOS-Elektro**

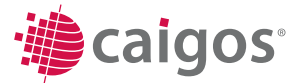

### **Die selbstverständlichen Leistungen**

- **Echte Multinutzerumgebung mit integ**riertem Rechtemanagement
- Umfassende CAD-Funktionalitäten
- OGC-zertifizierte Mapserver (WMS, WFS)
- **Fortführungsmanagement**
- Generatoren und Editoren für Linien, Masken, Legenden, Stempel, Symbole, Listen, Diagramme

### **Werkzeuge**

- Integrierte Scriptsprache
- **Ebenenexplorer**
- Benutzerexplorer
- **Projektexplorer**
- **Maskeneditor**
- **Listengenerator**
- Werkzeuge für SQL-Abfragen
- Werkzeuge zur Definition von Netzverfolgungen.
- WorkFlowManagement
- optionales DMS -System
- dynamisches Laden von DXF , Shape

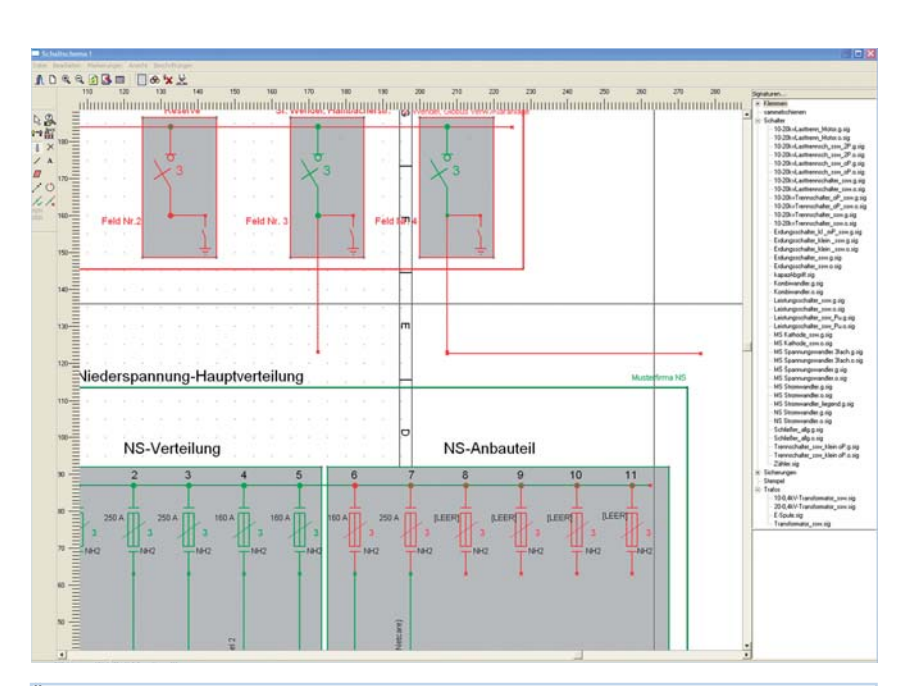

### **Änderung von Schaltzuständen**

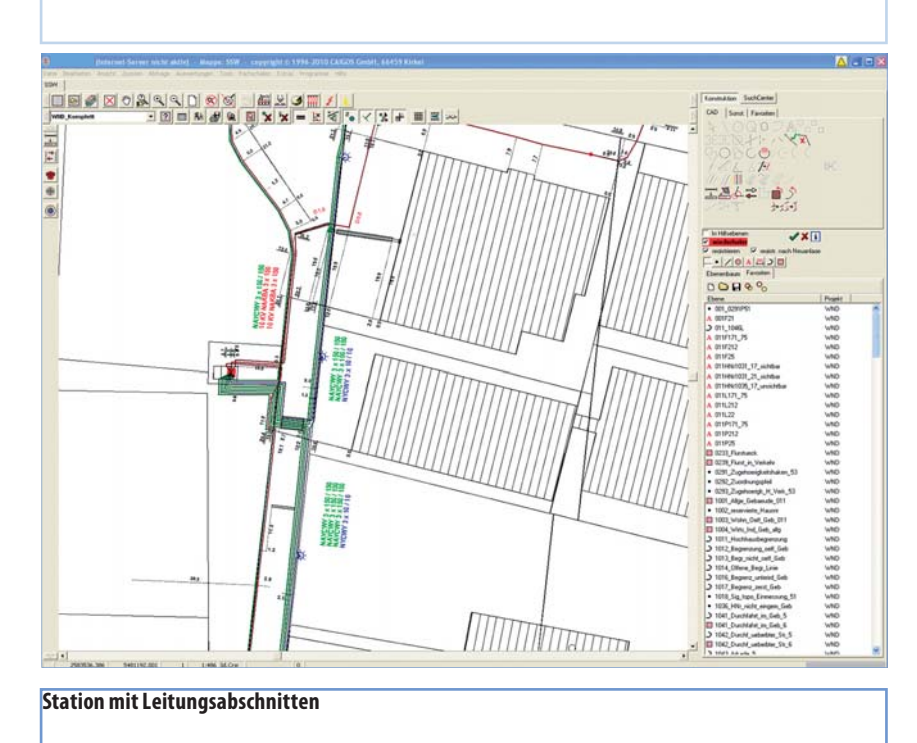

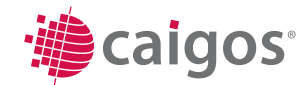